## University of Akron Emergency Information Quick Guide

## **Emergencies and tips**

**IN AN EMERGENCY**: Press the hands-free button on a **blue-light emergency phone** or call University Police at any hour at **330-972-2911** or **9-1-1** from any campus phone.

If you notice something unusual or something that causes you concern, call **330-972- 2911** at any hour.

Non-emergency questions may be directed to UAPD at **330-972-2911** or [uapd@uakron.edu.](mailto:uapd@uakron.edu)

## **Other Police services:**

[Report a problem](https://www.uakron.edu/safety/report-a-problem/index.dot)

[Free escort to and from campus locations](https://www.uakron.edu/safety/police/services/index.dot) Now available 24-7 Call 330-972-2911 for a safety escort.

[Battery jumps and vehicle lockouts](https://www.uakron.edu/safety/police/services/index.dot#battery)

Police officers can assist you with lockouts and battery jumps. These services are free.

**Sign up for Z-alerts: Emergency text-messaging service-** as of June, 2018 students are automatically signed up but will need to update their information if a change in service provider occurs. <https://www.uakron.edu/safety/z-alert.dot>

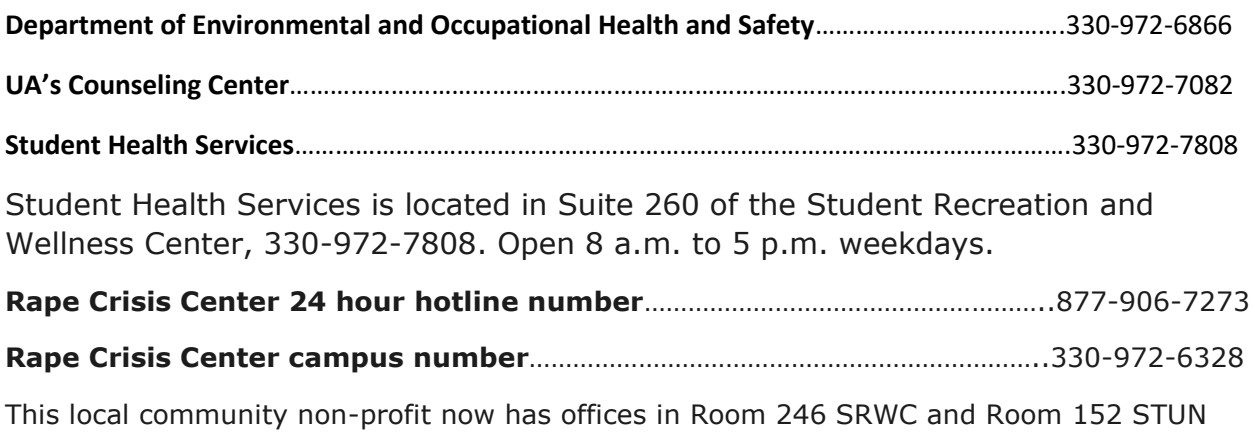

## **Campus Warning Sirens**

Outdoor Warning Sirens are tested at 10am and 6pm the second Wednesday of each month, unless there is threatening weather present. If you here the sirens at any other time please seek shelter immediately.